# Game Engine Programming

GMT Master Program Utrecht University

Dr. Nicolas Pronost

*Course code: INFOMGEP Credits: 7.5 ECTS*

#### Lecture #5

- A game is a real-time and interactive computer application
- Different kinds of time are used
	- real time (wall clock time)
	- game time (simulated time)
	- local timelines (audio, animation time…)
	- CPU cycles (functional time)
- The game loop defines how these times are combined in order to synchronize the game engine components

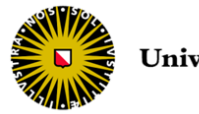

- Most components use local timelines
- So usually only three tasks run concurrently
	- The HID input (player interactions)
	- The game logic (player / world state, storyline)
	- The feedback (rendering, sound, HID output)
- Limitations of real-world technology
	- 1-4 processors with limited memory and speed

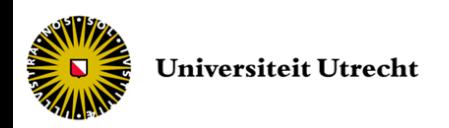

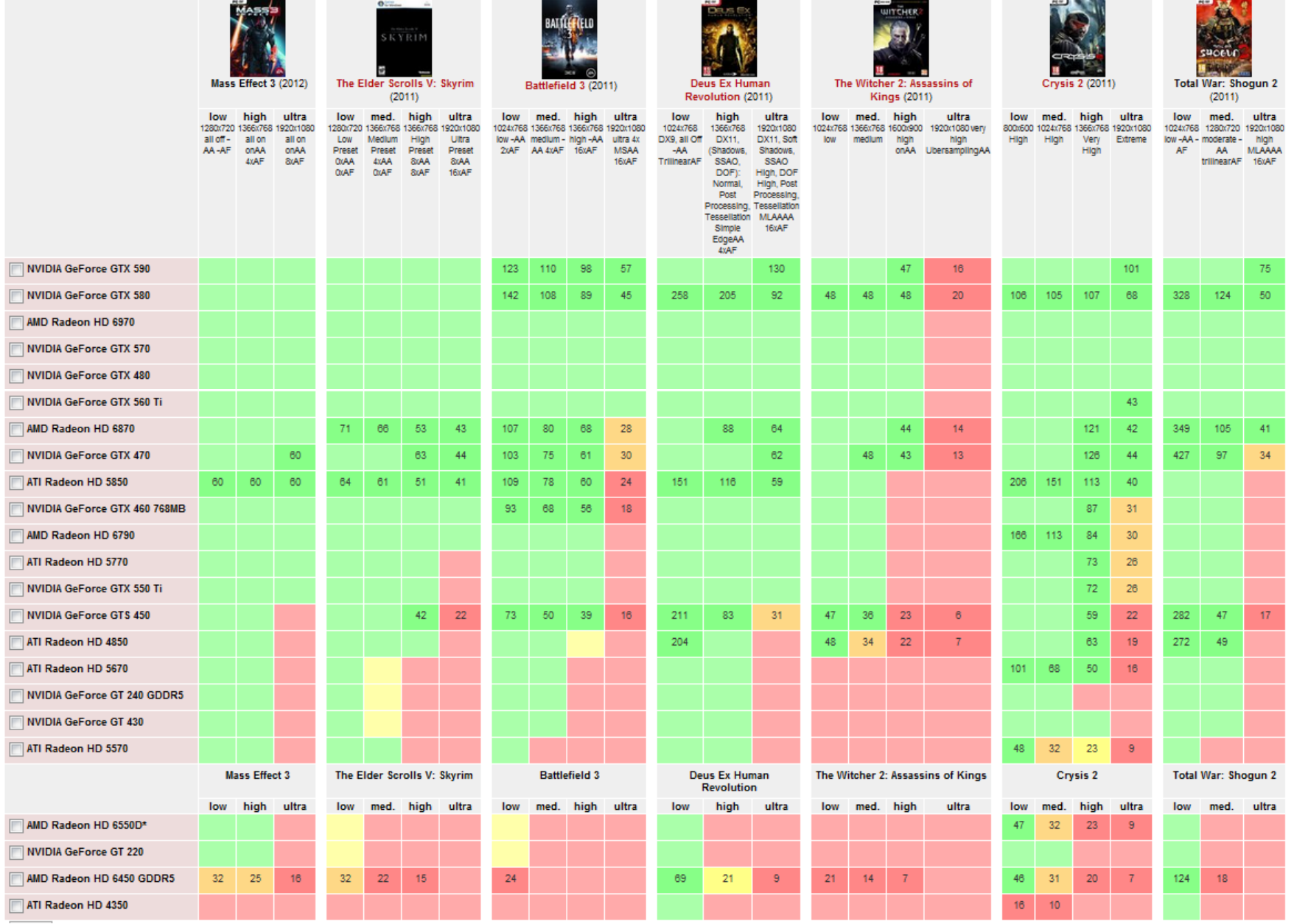

*source: http://www.notebookcheck.net*

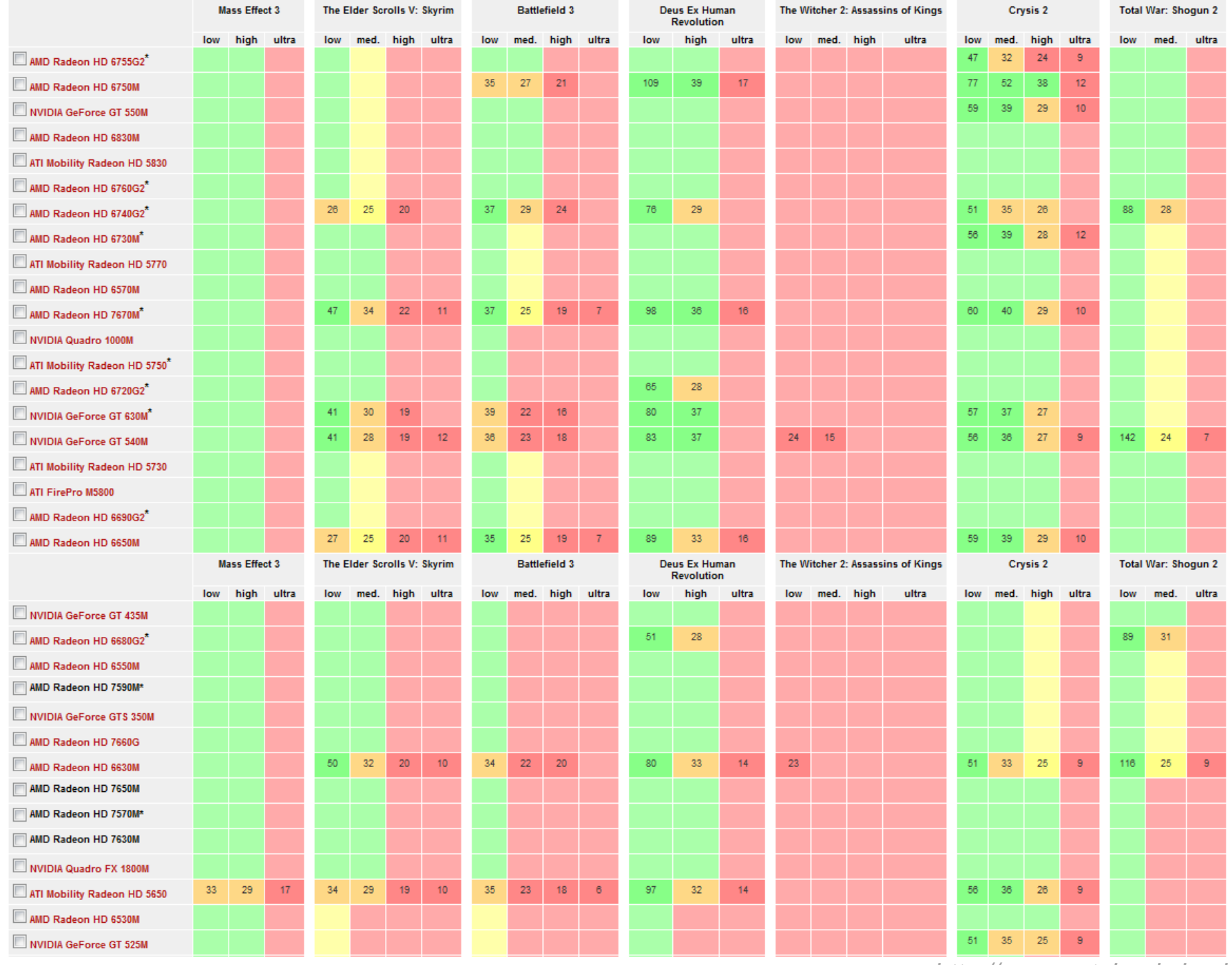

*source: http://www.notebookcheck.net*

# The game logic loop

- Game data are usually updated in this order
	- Player related data update
		- Sense player input
		- Update player state (according to world restrictions)
	- World related data update
		- Passive elements (static items)
			- Optimized by selection of the logic area of interest
		- Logic-based elements (dynamic items)
			- Sorted according to relevance (LOD)
			- Update state
		- AI-based elements (more complex behavior)
			- Sorted according to relevance (LOD)
			- Sense internal state and goals
			- Decision and execution

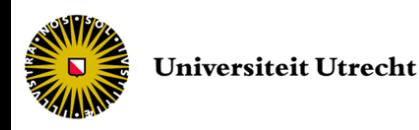

7

## The rendering loop

• Illusion of motion is obtained by a high frequency rendering loop

```
while (!quit) {
  // Update the camera view according to input or path
  updateCamera();
  // Update the scene graph (position/orientation of 3D objects)
  updateSceneGraph();
  // Render the scene in "Back Buffer"
  renderScene();
  // Swap Back Buffer with Front Buffer
  swapBuffers();
```
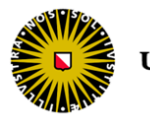

}

#### The real-time constraint

- Graphics rendering as to be performed at least at 30 FPS to get the illusion of motion
- Frequency of other subsystems may differ
	- $-$  AI ( $\sim$ 10), input ( $\sim$ 40), audio ( $\sim$ 50), stereovision  $(-60)$ , physics  $(-100)$ , haptic feedback  $(-3k)$
	- some need synchronization (for example physics and graphics)
- The game engine services these subsystems
	- game loop in charge of calling the components at the right time

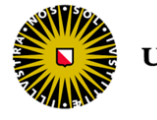

• 1<sup>st</sup> try: design update/render process in a single loop (coupled approach)

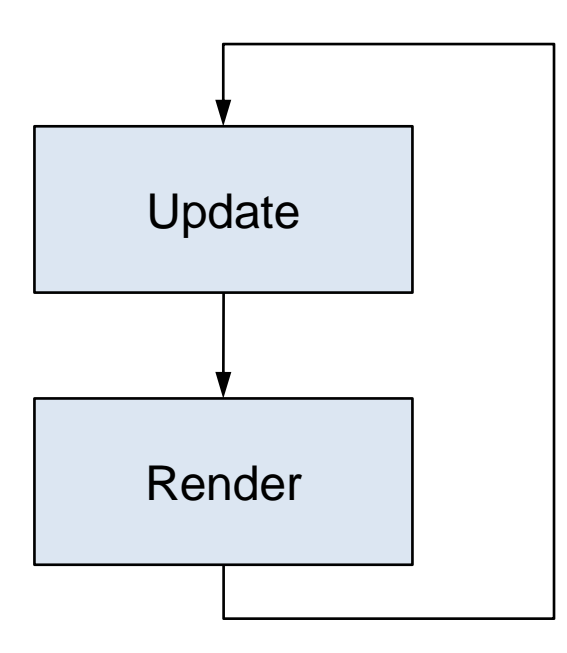

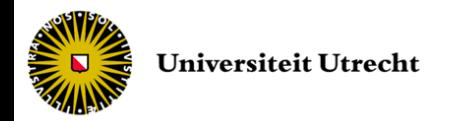

• Example of what could be

– *Pong* (1958 – *Atari Inc*.)

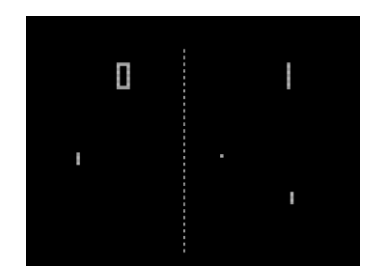

```
int main () {
  initGame(); // Set up initial configuration
  while (true) { // Game loop
       readHumanInterfaceDevices();
       if (quitButtonPressed()) break; // Exit game loop
       movePaddles();
       moveBall();
       if (scored()) {updateScore(); resetBall(); }
       renderScore(); // render new game state
       renderPaddles();
       renderBall();
   }
  return 0;
}
```
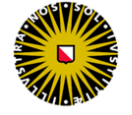

- Advantages of the coupled approach
	- Both routines are given equal importance
	- Logic and presentation are fully coupled
- Disadvantages
	- Variation in complexity in one of the two routines influences the other one
	- No control over how often a routine is updated

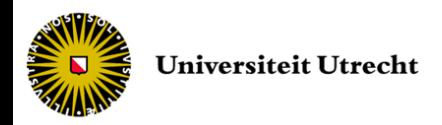

• 2<sup>nd</sup> try: design game loop using two threads with decoupled frequencies

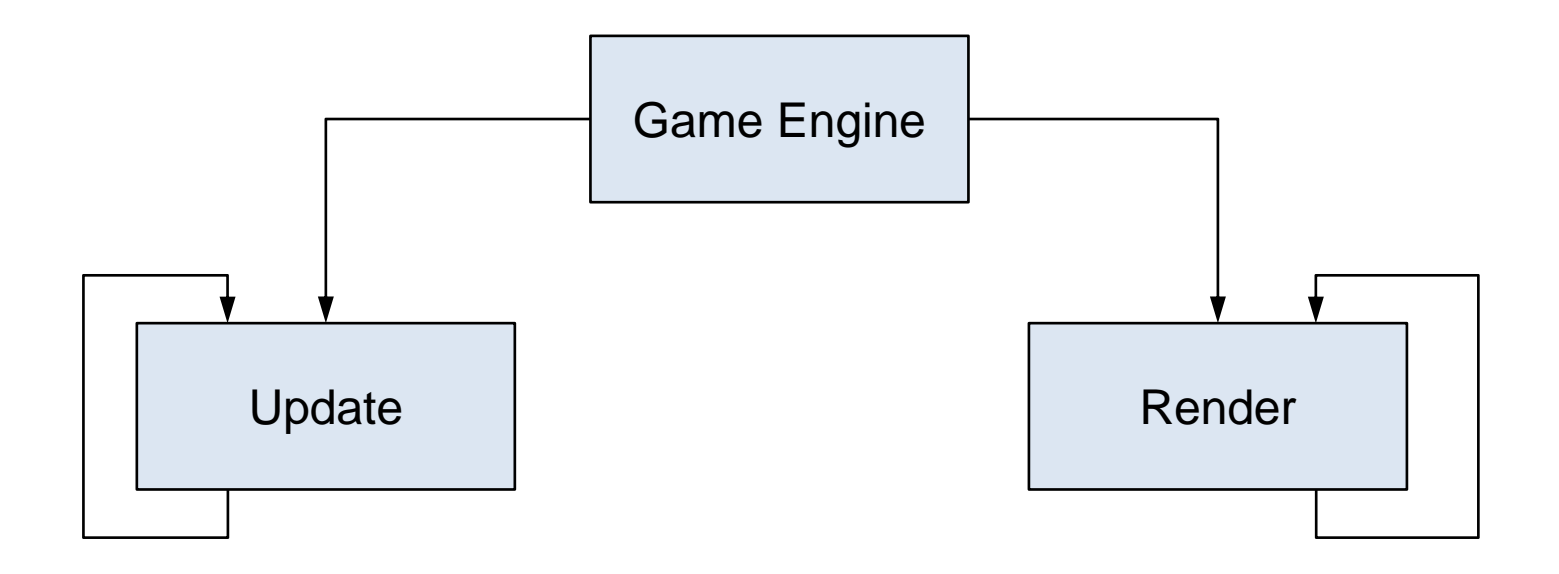

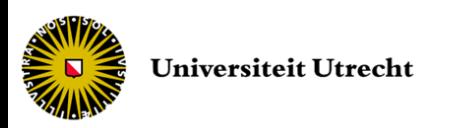

• Example of what could be

– *Pong* (1958 – *Atari Inc*.)

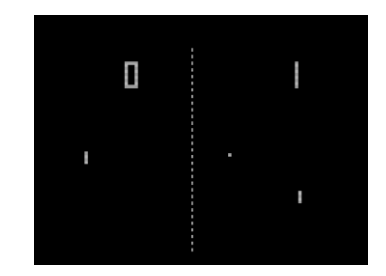

*GameEngine.cpp* initGame();  $\frac{1}{2}$  // Set up initial configuration startUpdater(60);  $//$  Start the update loop (60 Hz)

```
startRenderer(30); // Start the rendering loop (30 Hz)
```
}

```
Updater.cpp
while (true) { // loop
   Timer(60);
   readHumanInterfaceDevices();
   if (quitButtonPressed()) exit(0);
   movePaddles();
   moveBall();
   if (scored()) {
         updateScore();
         resetBall();
   }
}
```

```
Renderer.cpp
while (true) { // loop
  Timer(30);
  renderScore();
  renderPaddles();
  renderBall();
```
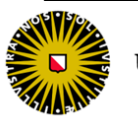

- Advantages of the multi-threaded approach
	- Both update and render loops run at their own frame rate
- Disadvantages
	- Not all machines are that good at handling threads (single-CPU, precise timing problems)
	- Synchronization issues (two threads accessing the same data)

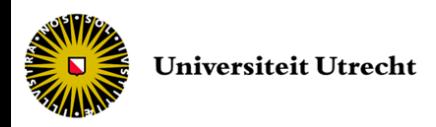

• 3<sup>rd</sup> try: design a update/render single threaded decoupled loop

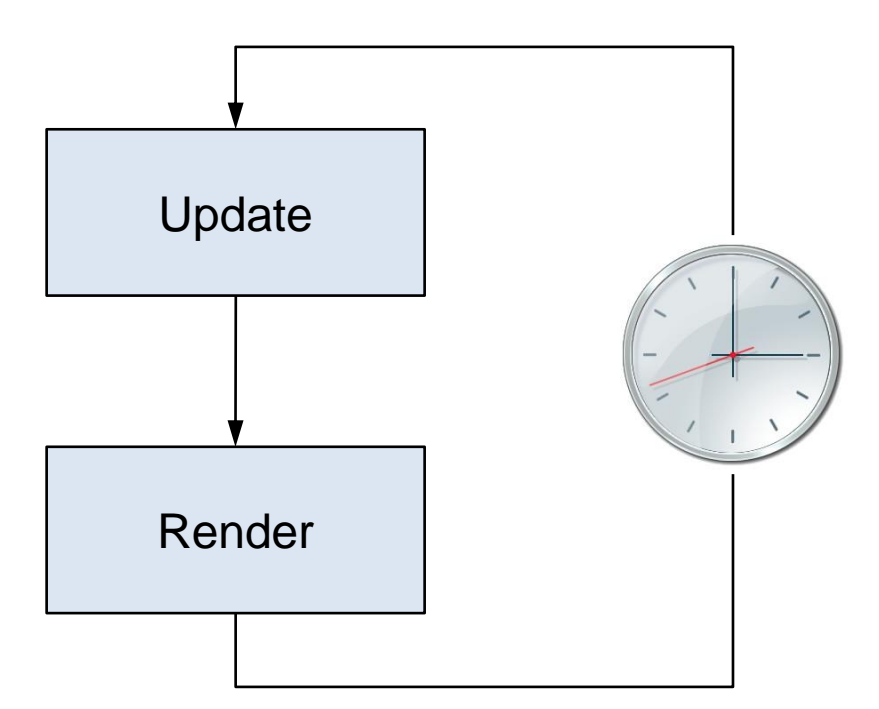

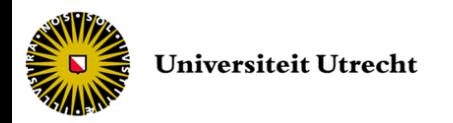

• Example of what could be

– *Pong* (1958 – *Atari Inc*.)

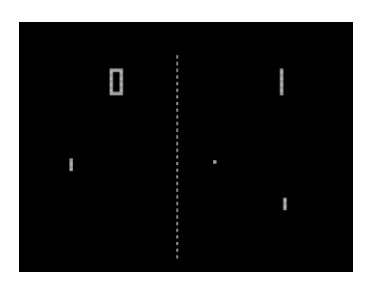

```
int main () {
   initGame();
   float lastCall = getTime(); // computer internal clock time
   while (true) { // Game loop
        if (getTime()-lastCall > 1/FRED) {// timer
                 readHumanInterfaceDevices();
                 if (quitButtonPressed()) break;
                 movePaddles();
                 moveBall();
                 if (scored()) {updateScore();resetBall();}
                 lastCall = qetTime();
         }
         // rendering frequency is "as fast as possible"
        renderScore();
        renderPaddles();
        renderBall();
   }
   return 0;
}
```
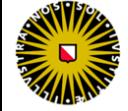

- Advantages of the single-threaded decoupled approach
	- Better control than thread and simpler programming (no sharing and synchronization)
- Disadvantages
	- Assumes the tick takes 0 time to complete
	- No handling of Alt-Tab scenario
	- No nesting of increasing frequencies

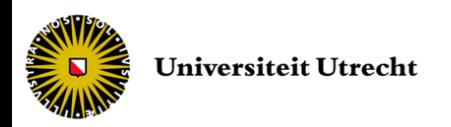

• 4<sup>th</sup> try: design a frequency dependent update/render single threaded decoupled loop

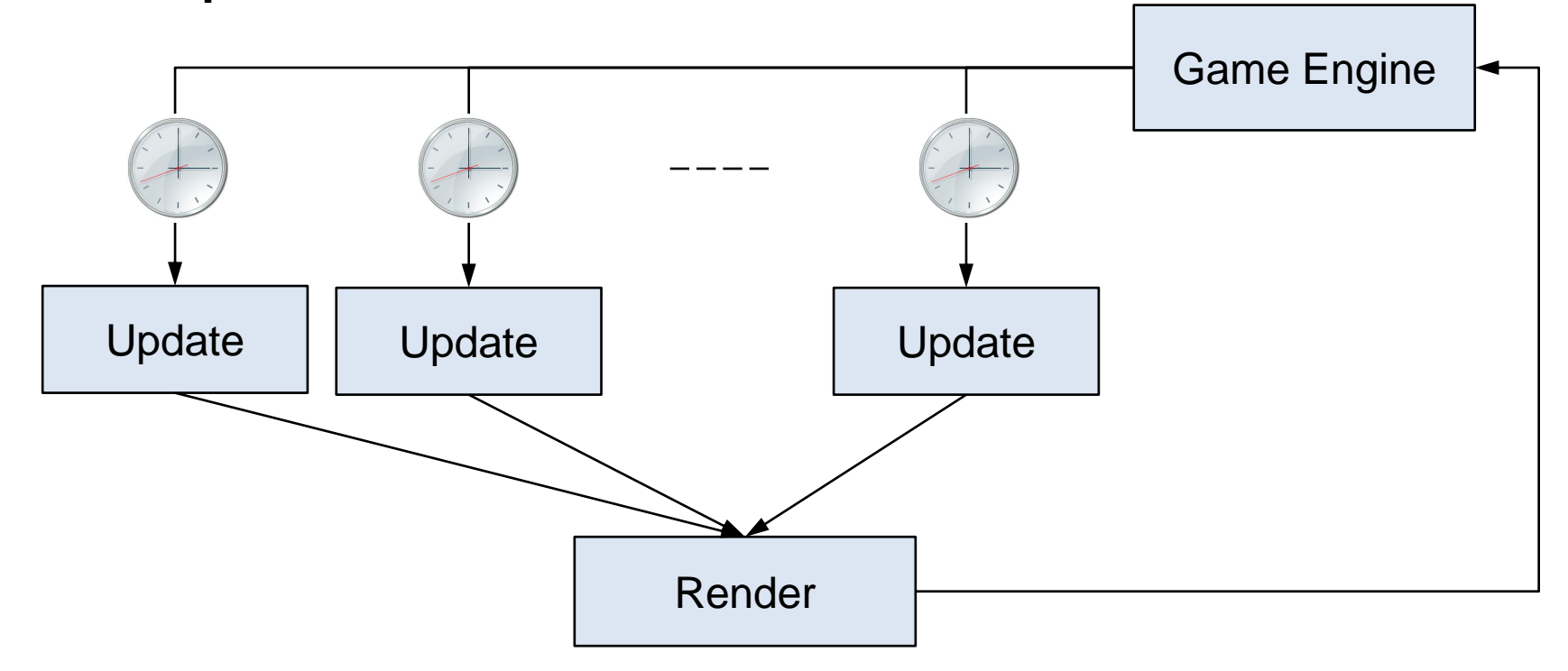

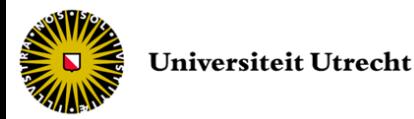

• Example of what could be

– *Pong* (1958 – *Atari Inc*.)

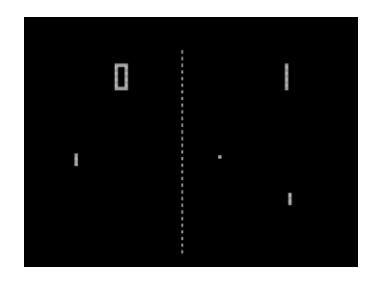

```
int main () {
   HID.setFrequency(20);
   Paddles.setFrequency(10);
   Ball.setFrequency(10);
   while (true) { // Game loop
        HID.update();
        if (quitButtonPressed()) break;
        Paddles.update();
        Ball.update();
        if (scored()) {updateScore();resetBall();}
        lastCall = qetTime();
        // rendering frequency is "as fast as possible"
        Score.render();
        Paddles.render();
        Ball.render();
   }
   return 0;
```
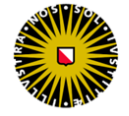

}

- Advantages of the frequency dependent single-threaded decoupled approach
	- Allow an individual frequency for each entity in the game
	- Same mechanism can be applied to rendering
	- Generic automatic registration mechanism

#### • Disadvantages

- Need to specify the frequency 'manually' for each entity
- The game engine needs an entry point for each entity to update (might be large)

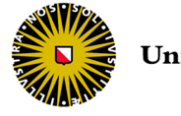

- What if the time between two updates is significantly larger than the required frequency?
	- Do nothing special: the game is 'slowed down'
	- Update the game logic according to the actual time spend since the last call: introduce 'visual gaps'

#### • Solutions

- Speed-up update: decrease update frequency (if applicable), use game logic LoD, *etc.*
- Speed-up rendering: use graphics LoD, lower the resolution, perform less special effects *etc.*
- Can be done automatically with real-time profiling tools

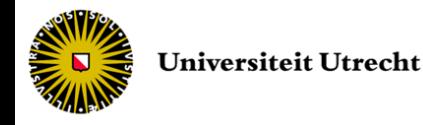

### Threads and synchronization

- Challenging task to ensure consistency
- Not all libraries and engines are thread-safe
	- A piece of code is thread-safe if it only manipulates shared data structures in a manner that guarantees safe execution by multiple threads at the same time
- What subsystem has the control at the threads?
	- input manager, core engine, game logic, thread creator component?

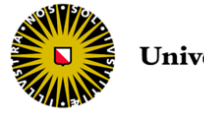

#### Process vs. Thread

- What is a process?
	- An OS entity that provides the context for
		- Executing program instructions
		- Managing resources (memory, I/O handles, ...)
	- A process is protected from other OS processes via memory management
	- Every process has its own address space

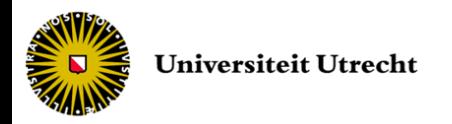

#### Process vs. Thread

- Each process must have at least one 'path of execution': main thread
- A thread is a path of execution
	- Threads share the same OS address space
		- Cheap data exchange
	- Threads can individually be stopped, started, paused, and new threads can be created
	- Threads are not 'protected': blocking or aborting a thread could influence the whole program

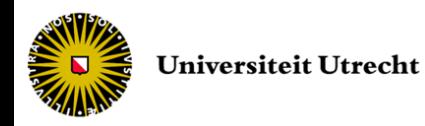

## **Threads**

- Multithreading does not automatically increase performance
	- Multiple threads accessing the same data can result in a lot of synchronization overhead
	- But allows independent execution of code
- Win32 thread scheduling
	- Multi-processor machines management
	- In a cycle, each thread gets allocated a 'time slice'
	- The threads can have different priorities

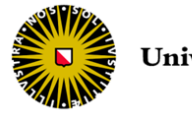

```
#include <windows.h> // including Win32 threads declaration
#include <iostream>
#include <string>
using namespace std;
DWORD WINAPI MyRenderThread(LPVOID n) {
  string name = string(n);
  cout << "Executing render thread " << name << endl;
  while (true) {
       // code to render scene
   }
  return 0;
}
...
```
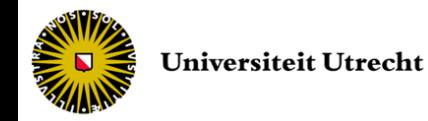

```
...
int main() {
   DWORD iID; // id number
   HANDLE RenderThread; // the Win32 thread
   DWORD waiter; \sqrt{2} flag
   // create the thread
   RenderThread = CreateThread(NULL, 0, 0)MyRenderThread, "rendering",
                                0,&iID);
   // check for creation errors
   if (RenderThread == NULL) {
        DWORD dwError = GetLastError();
         cout << "Error in creating thread: "<< dwError << endl ;
         return 0;
   }
   // wait until thread has finished
   waiter = WaitForSingleObject(RenderThread,INFINITE);
   return 0;
}
```
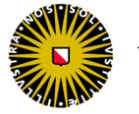

• The Win32 thread function

```
DWORD WINAPI threadName (LPVOID parameter) {
  Type typedParameter = (Type)parameter;
   // thread code
  return 0;
}
```
- input parameter as *void \** type
	- any amount of data
	- type casting to use it in the function
	- usually custom *struct* to be send to thread
- return type as *DWORD*

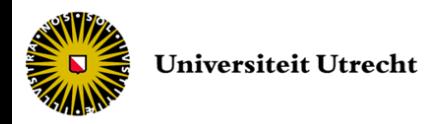

#### • The Win32 thread creation

HANDLE WINAPI CreateThread(

\_\_in\_opt LPSECURITY\_ATTRIBUTES *lpThreadAttributes*,

\_\_in SIZE\_T *dwStackSize*,

\_\_in LPTHREAD\_START\_ROUTINE *lpStartAddress*,

\_\_in\_opt LPVOID *lpParameter*,

\_\_in DWORD *dwCreationFlags*,

out opt LPDWORD *lpThreadId* );

- *lpThreadAttributes*: pointer to structure to determine whether the handle can be inherited by child processes (NULL = cannot be inherited)
- *dwStackSize*: initial size of stack (0 = default size)
- *lpStartAddress*: pointer to the function to execute
- *lpParameter*: pointer to the parameters of the function
- *dwCreationFlags*: flags controlling the thread creation (run time)
- *lpThreadId*: pointer to variable receiving identifier
- returns
	- HANDLE: used for further operations like waiting, pausing, ending...
	- NULL if creation failed

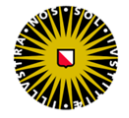

#### **Threads**

- How to work on threads that are C/C++ OOcompliant?
	- This implementation is Windows-specific
	- For Linux or other OS, reimplementation is required (fork function)
- Solution: use platform-independent OO thread library, such as OpenThreads, or Boost::Thread
	- include both Win32 and pthread libraries
	- selection using pre-processor directives

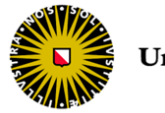

#### **OpenThreads**

```
class MyThread : public OpenThreads::Thread {
  public:
       MyThread() : Thread() {
               // constructor
        }
       virtual ~MyThread() {
               // destructor
        }
       // Overriding thread running method from OpenThreads
       void run() {
               // thread execution code
        }
};
```
MyThread t; t.run();

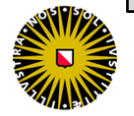

#### Thread issue example

• Two threads accessing the same data

if (!ptrInstance) ptrInstance = new Object();

- 1. Thread A evaluates condition (pointer NULL)
- 2. Thread A suspended
- 3. Thread B evaluate condition (pointer NULL)
- 4. Thread B creates new instance
- 5. Thread B suspended
- 6. Thread A creates new instance

**Two instances have been created!** 

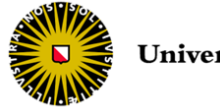

### Locking mechanisms

- Semaphores
- Mutexes and Guards
- Other types of locking mechanisms
	- Condition Variables
		- notify locked thread from another thread
	- Monitor
		- uses condition variables
		- its methods are executed with mutual exclusion

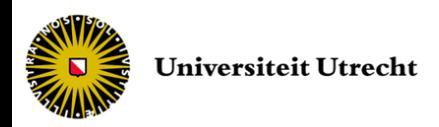

#### **Semaphores**

- A semaphore is an object that limits the number of threads gaining simultaneous access to itself
	- dutch inventor Edsger Dijkstra
	- keeps an internal count of accessing threads
	- may optionally store references to the threads
- Can be used for
	- Limiting the number of concurrent database connections
	- Controlling the number of players connected to a server

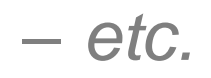

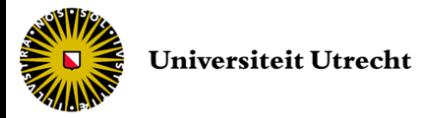

#### **Semaphores**

- Three functions available
	- Init(int) to initialize the semaphore
	- P (Proberen) also called wait, waits for resource and decrements semaphore
	- V (Verhogen) also called signal, makes a resource available and increments semaphore

```
semaphore.Init(3);
...
semaphore.P();
// do something with semaphore resource
semaphore.V();
```
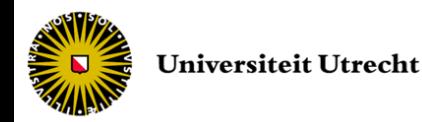

## **Mutex**

#### • Mutex = mutually exclusive

```
OpenThreads::Mutex mutex; // shared by threads (e.g. static)
mutex.lock();
if (!ptrInstance) ptrInstance = new Object();
mutex.unlock();
```
- Similar to binary semaphore behavior
- Execute code without interruption
- Disadvantages
	- unlock required before each return statement
	- bad efficiency

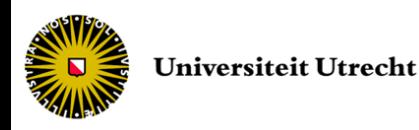

#### Guard

• Mutex as an object (Boost::Guard)

```
class Guard {
  public:
        Guard(OpenThread::Mutex& m) : mutex(m) {
                _mutex.lock();
        }
        virtual ~Guard() {
                // automatic unlock when out of scope
                _mutex.unlock();
        }
  private:
        OpenThreads:: Mutex& mutex;
};
```

```
OpenThreads:: Mutex mutex;
Guard guard (mutex);
if (!ptrInstance) ptrInstance = new Object();
```
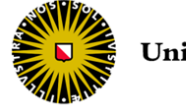

• Lock/unlock mutex/guard at different places in the code to establish critical section

```
void MyClass::method() {
  // do some stuff here
  mutex.lock(); // enter critical section
  // do critical (uninterruptable) stuff here
  mutex.unlock(); // exit critical section
   // continue with more stuff
```
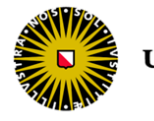

}

#### **Be very careful with the scope of the** mutex/guard

```
OpenThreads::Mutex mutex;
if (!ptrInstance) { // <- not guarded
  Guard guard (mutex);
  ptrInstance = new Object();
}
```
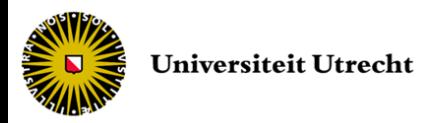

• Execution of the statement

ptrInstance = new Object();

- 1. Allocate memory for Object
- 2. Assign memory location to ptrInstance
- 3. Construct the object in the memory

```
ptrInstance = // step 2
  operator new (sizeof(Object)); // step 1
   new (ptrInstance) Object(); // step 3
```
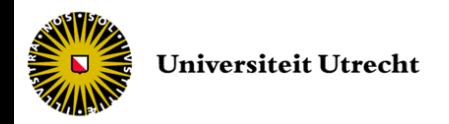

- Consider the following scenario
	- thread A executes (1) and (2) then is suspended
		- ptrInstance is not NULL but instance not constructed
	- thread B checks the NULL condition
		- do not enter as not NULL
	- thread B continues and uses a non fully initialized object!

#### • Solutions

- To keep the mutex/guard before the check
- To keep a local copy of ptrInstance

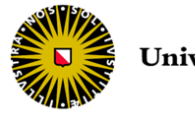

#### **Deadlock**

#### • Example

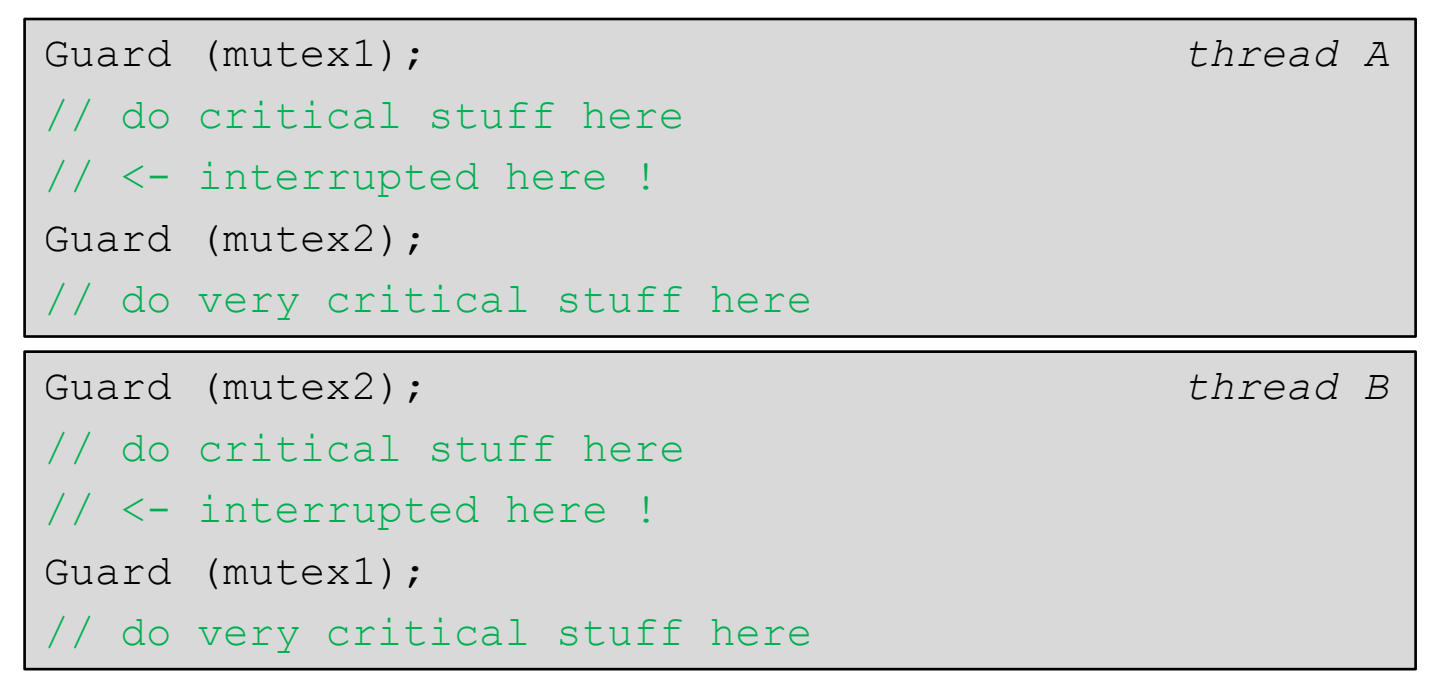

- This can lead to deadlock if each thread is waiting for the other one
- Deadlock can be avoided by careful design!

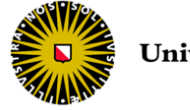

### Volatile keyword

#### • Example

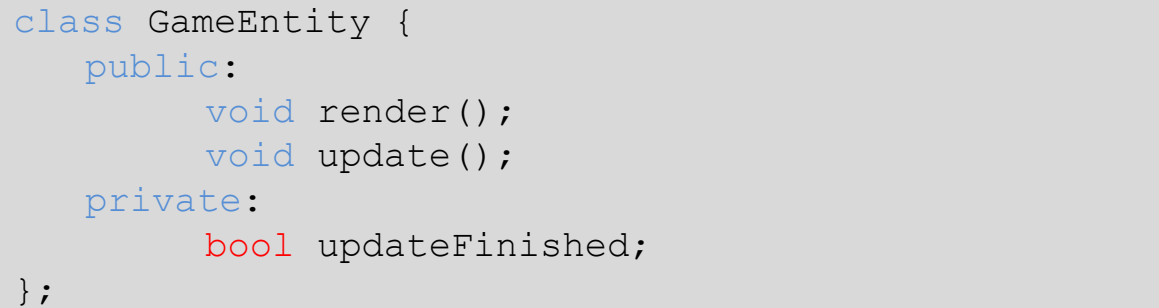

```
void GameEntity::render() { thread A
  while (!updateFinished) sleep(100); \frac{1}{2} // loops of 100ms
  GraphicsEngine::render(this);
}
```

```
void GameEntity::update() { thread B
  updateFinished = false;
  // update the Game Entity
  updateFinished = true;
}
```
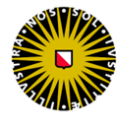

#### Volatile keyword

- Due to optimizations, this will not work
	- as sleep has no effect on the instance, updateFinished is not re-evaluated by default
	- Thread A will deadlock
- Optimizations can be turned off using the volatile keyword
- In the GameEntity class

volatile bool updateFinished;

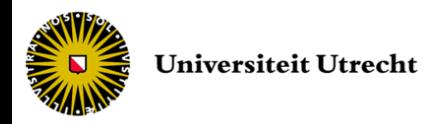

#### End of lecture #5

Next lecture *Design Patterns for Games*